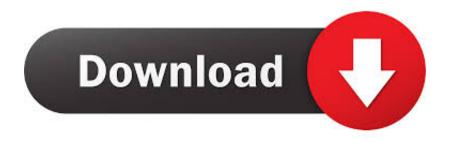

## Crack Admin Password Windows 7 With Cmd

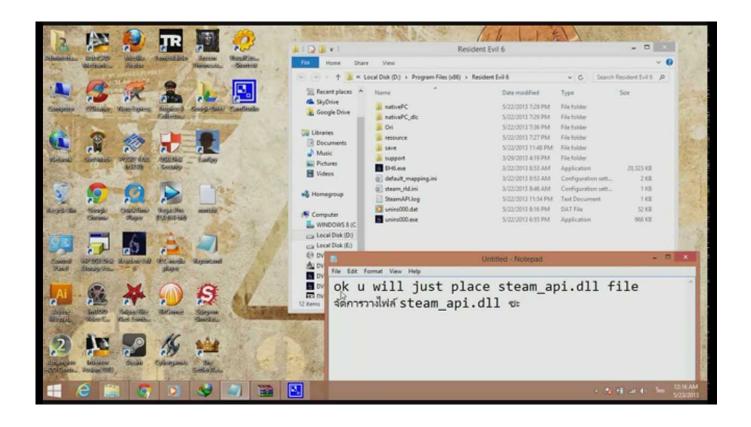

Crack Admin Password Windows 7 With Cmd

1/3

## Download

2/3

Jump to Reset Windows 7 password using Command Prompt — Select Run as administrator. In the Command Prompt type "net user" and hit the .... This backdoor allows you to run command prompt (cmd.exe) with system privilege from the Windows 7 login screen. So with a system privilege command prompt .... In the next boot, click the Ease of Access icon, the command prompt is launched. Use the net user command to reset the administrator password.. Is there any other good method to reset the forgotten administrator or local Windows7 password? The appropriate response is yes, you can utilize Command .... Jump to Part 1. How to Crack Administrator Password Using CMD — Easy Steps to Use CMD to Crack Administrator Password. Step 1: Launch the .... Tip 1: Crack Windows 7 Administrator and User Password by Using Password Recovery Tool. Tip 2: Crack Windows 7 login Password with Command Prompt.. Jump to Method 3. Break Administrator Password in Windows 7 Using ... — By using this command line tool, you ... 7 admin password with CMD.. If you can follow directions, you can reset your Windows 7 password this way. ... first command made a backup copy of the utilman.exe file so you can restore it .... This howto on hacking Windows 7/8/10 etc. admin account passwords using ... Ability to use command line and basic understanding of net user commands.. How to Reset Windows 7 Password from Command Prompt. No matter you are using Local account or Administrator account to login your computer, if you forgot .... Jump to Part 1: Reset Windows 7 Local Administrator Password using ... — But you must clear this CMD method is very difficult and error-prone, so we .... 3. Now use another command to reset your target user account's password. Type net user username password, replace username with your target admin account( ...

In this article we will go through on methods to find/reset administrator or local password windows 7 using command prompt.. With command in safe mode, you can reset Windows password ... and then take this reset disk to remove forgotten Windows 7 admin password.. I know a software that can help you crack the admin password in Windows 7. ... with a copy of the command prompt that was renamed the same as sticky keys?. How to Reset Windows 7 Admin Password Using Command Prompt · run command prompt Step 3: Reset Windows 7 admin password with .... Way 1: Reset Windows 7 administrator password with command on accessible computer · 1. Click Start and type "cmd" in search box, then right-click "cmd.exe" ...

How to Reset Windows 7 Password: In this tutorial, I will show you how to reset Windows 7 user ... -To reset user password (ex: administrator), run command:.. To reset Windows 7 password using command prompt, you should ... have been able to hack administrator password in Windows 7 using CMD.. once that loads up, click on trouble shoot or advanced options, which ever is there, basically look around until you see CMD, once you find it, click on it to launch it. dee5df5a7f

Amplitube 4.9 Crack Keygen 2020!
mrandmrssadacharimarathimoviedownload
FRACTER v1.0.6 Apk
Bad Azz Word On The Street Zip
Maa Pari Kie Heba Odia Film Download
El indomable Will Hunting HDRip[spanish]
the prince of persia tamil dubbed
Intelliscore Ensemble V8 1 Torrent
The.Sims.4.Crack.v4.For.Update.1-3DM Cheats No Verification
Tapinas Maro Diena Epub Download

3/3